## 行程管理票の作成1

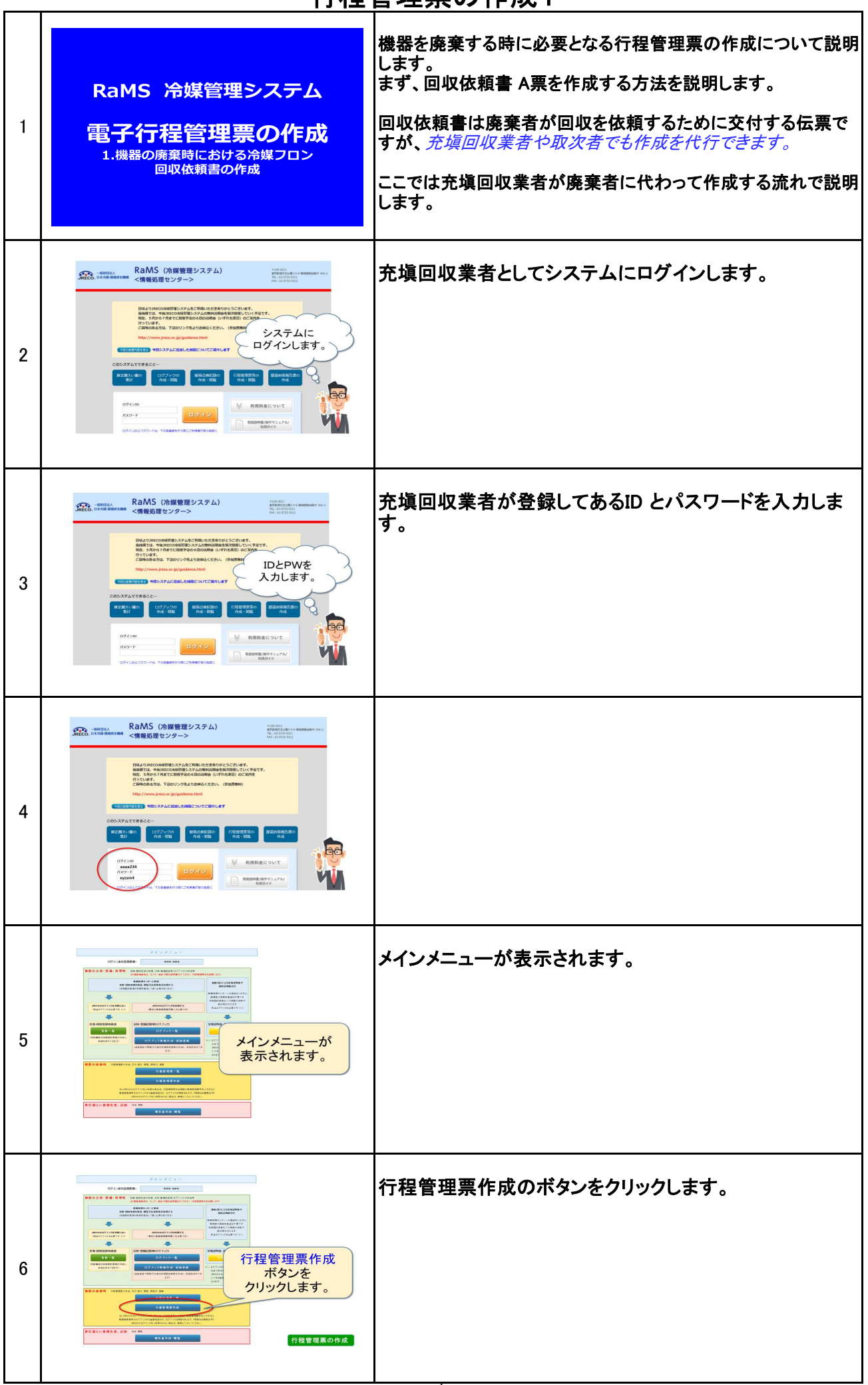

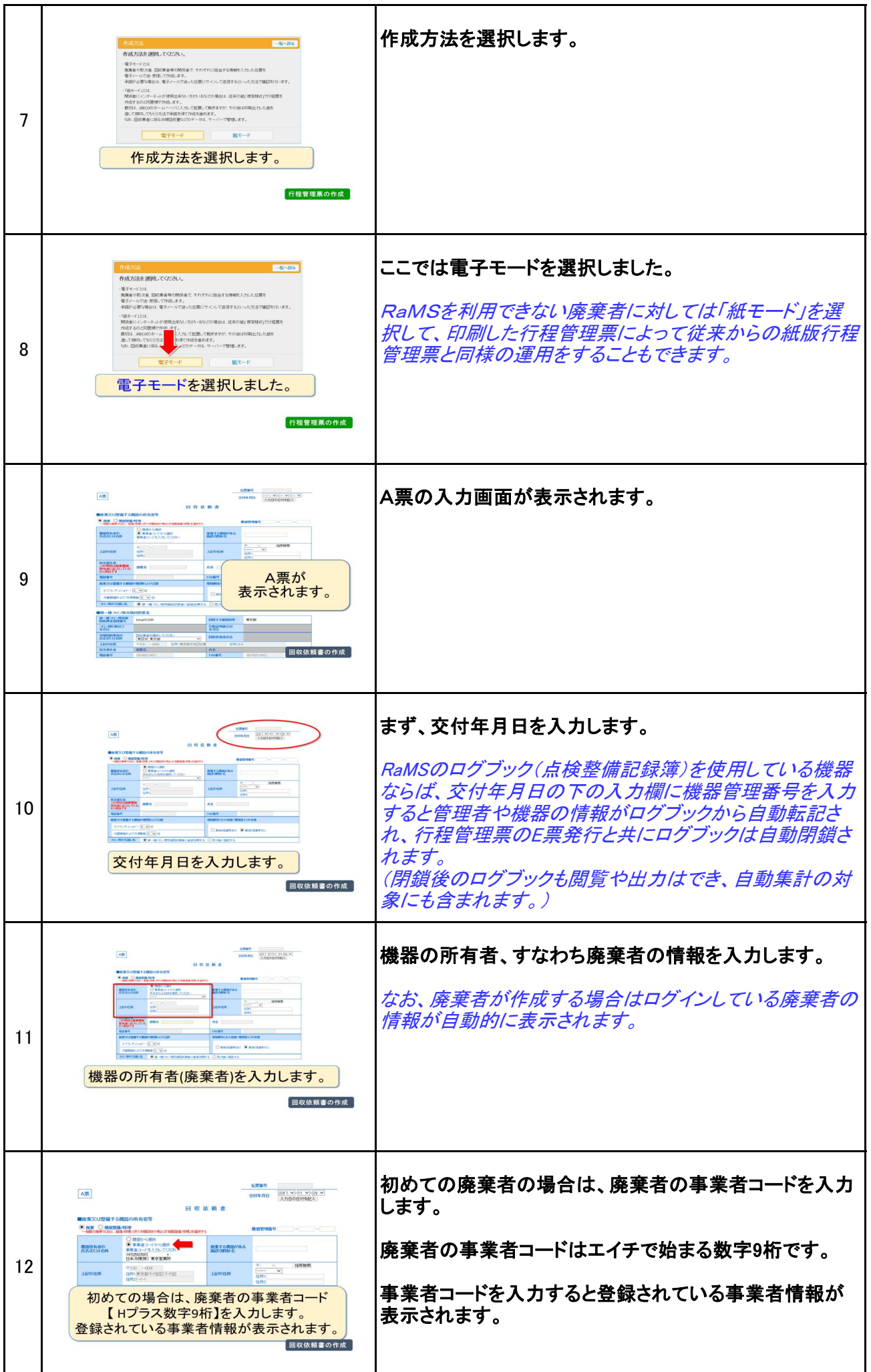

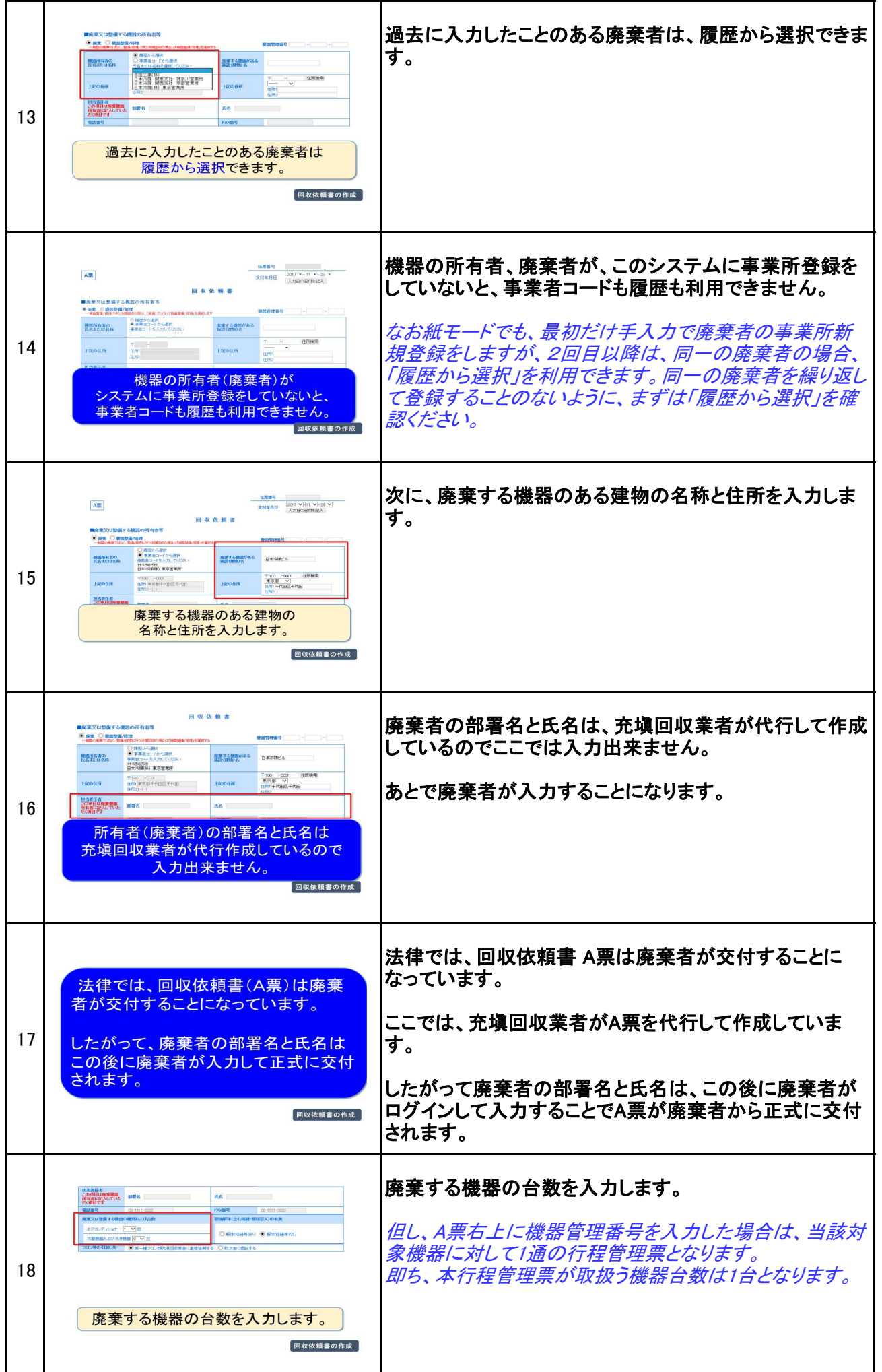

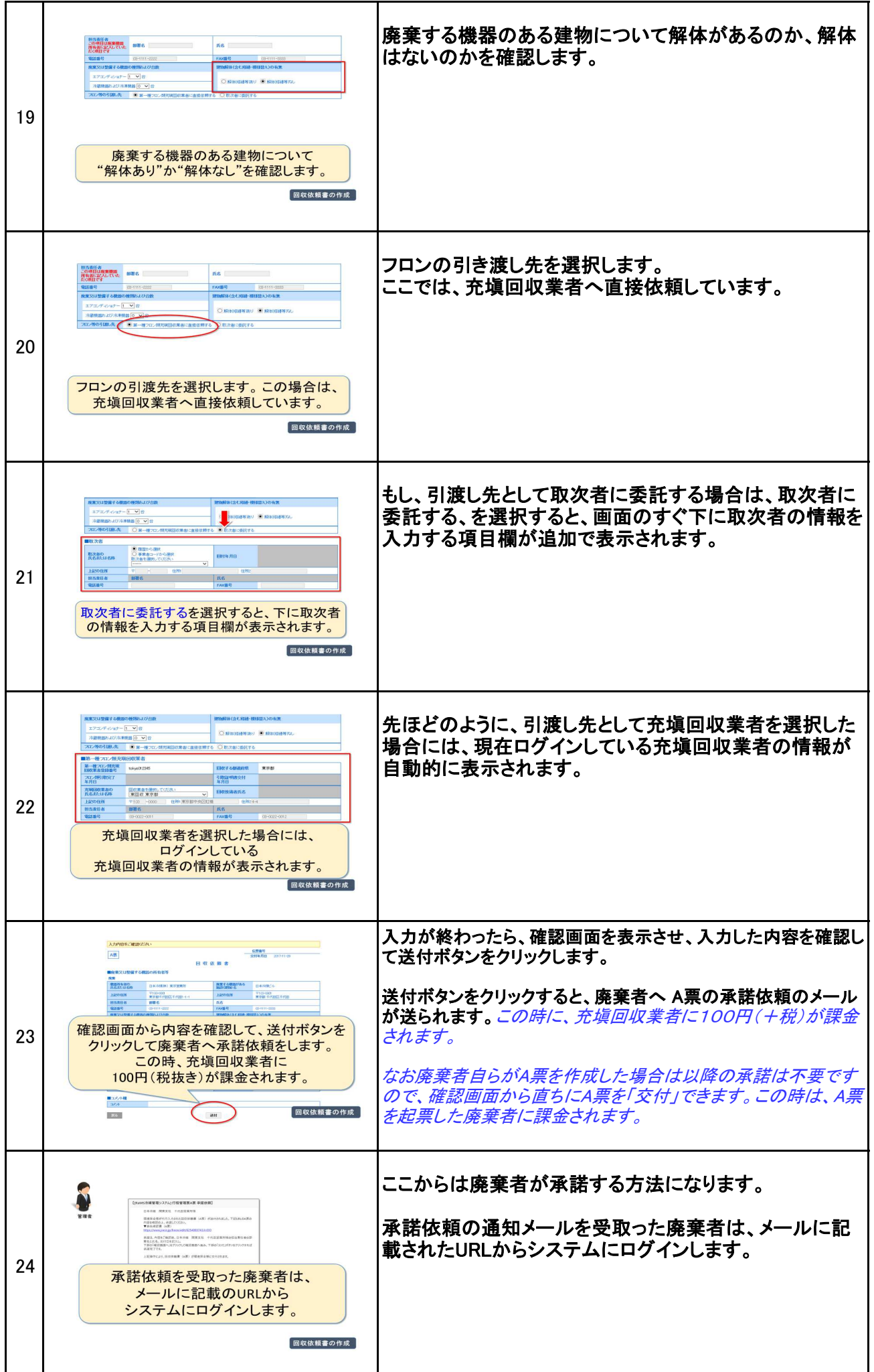

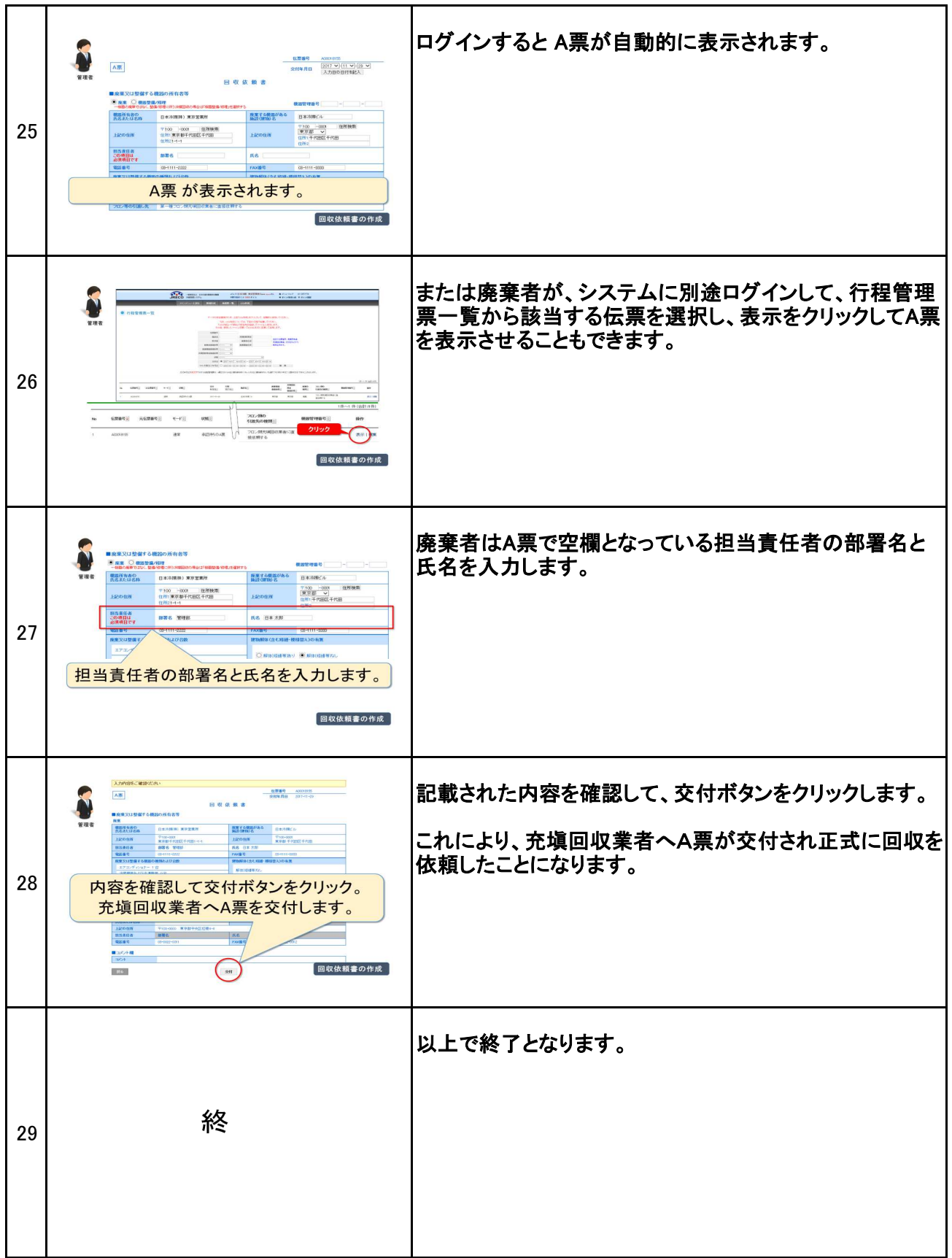